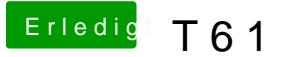

Beitrag von grt vom 24. Januar 2016, 01:18

prinzipiell sollte osx auf einem T61 installierbar NullCPUPowermanagement.kext, VoodooPs2.kext und VoodooTSCSync.kext. fürs lan zusätzlich noch die appleIntelE1000e.kext, die muss aber nicht von bootargumente: -v (zum gucken, ob&wo es hängt, wenn es nicht weit  $npci=0 \times 2000$ .

chameleon ist nicht falsch, aber clover bietet mehr möglichkeiten zur anpass

SL sollte eigentlich problemlos installierbar sein, evtl. macht die grafik beim T61p so), aber für den appstore reicht es allemal.